# **Freistellungsauftrag Ausfüllhilfe**

**Bitte diese Seite nicht zurückschicken! Füllen Sie alle mit \* gekennzeichneten Pflichtfelder und unterzeichnen Sie den Auftrag.**

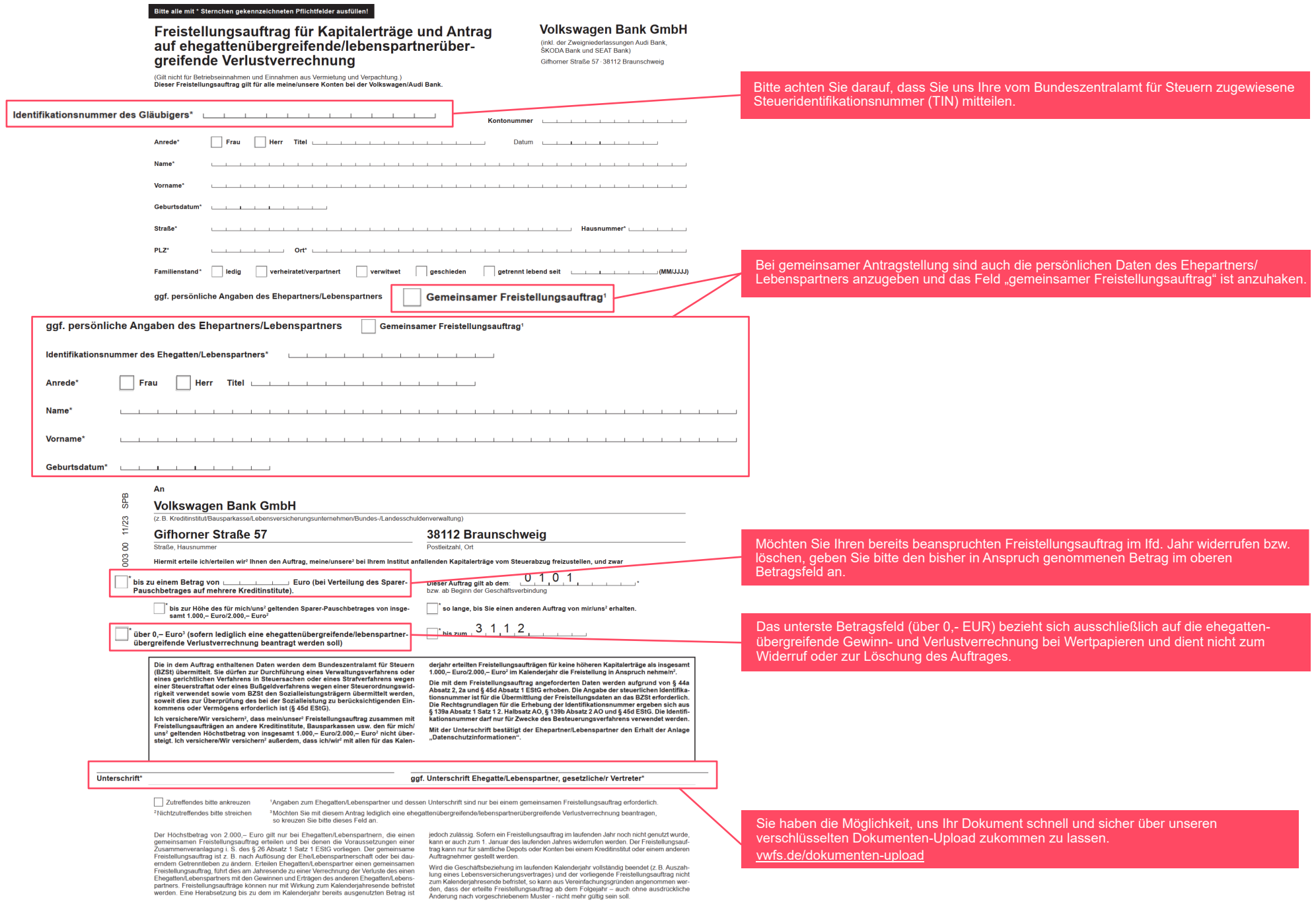

# Hinweise zum Ausfüllen des Freistellungsauftrages

Wir haben die am häufigsten gestellten Fragen zum Thema Freistellungsaufträge einmal für Sie zusammengestellt und beantwortet:

# Wie fülle ich den Freistellungsauftrag richtig aus?

Bitte beachten Sie, dass nur ein vollständig ausgefüllter Freistellungsauftrag im Original oder per Telefax von der Bank zur Freistellung von der Kapitalertragsteuer berücksichtigt werden darf.

Geben Sie bitte unbedingt Ihre persönliche Steueridentifikationsnummer (TIN) an. Diese haben Sie im Jahr 2008 schriftlich vom Bundeszentralamt für Steuern mitgeteilt bekommen. Sie finden diese ebenfalls auf Ihrem Einkommensteuerbescheid.

Achten Sie darauf, dass das Geburtsdatum und der abweichende Geburtsname angegeben werden muss.

Geben Sie die Höhe des Freistellungsauftrages an. Kreuzen Sie entweder "bis zu einem Betrag von" an und tragen Sie den Betrag ein oder wählen Sie den maximalen Freibetrag von 1.000 - Euro bei Ledigen bzw. 2.000 - Euro bei Verheirateten/Lebenspartnerschaften

Bitte treffen Sie eine Auswahl, ab welchem Kalenderjahr und wie lange der Freistellungsauftrag gelten soll. Kreuzen Sie entweder "so lange bis Sie einen anderen Auftrag von mir/uns<sup>2</sup> erhalten" an, wenn der Freistellungsauftrag unbefristet gelten soll. Oder Sie befristen den Auftrag durch Auswahl von "bis zum" und tragen Sie das gewünschte Kalenderjahr ein.

Eine beschränkte Anwendung auf einzelne Konten darf vom Kreditinstitut ab dem Jahr 2009 nicht mehr berücksichtigt werden.

### Was passiert, wenn der Freistellungsauftrag unvollständig ist?

Sollten einmal nicht alle erforderlichen Angaben eingetragen worden sein, kann der Freistellungsauftrag nicht berücksichtigt werden, sofern uns die Daten nicht bekannt sind. In diesem Fall wird Sie die Bank schriftlich informieren und einen vollständigen Freistellungsauftrag anfordern.

## Ab wann gilt der Freistellungsauftrag?

Der vollständig ausgefüllte Freistellungsauftrag wird von uns ab Beginn des aktuellen Kalenderjahres bzw. ab dem von Ihnen vorgegebenen Kalenderjahr in der Zukunft berücksichtigt.

#### Bis wann gilt der Freistellungsauftrag?

Der Freistellungsauftrag kann nur mit Wirkung zum Kalenderjahresende widerrufen oder befristet werden. Dabei ist die Herabsetzung auf die bisherige Inanspruchnahme zulässig.

Bitte beachten Sie, dass das unterste Betragsfeld ("0,- Euro<sup>3"</sup>) von uns nicht als Widerruf bzw. Löschung des Freistellungsauftrages interpretiert werden darf. Dieses Feld findet nur bei Wertpapieranlagen Anwendung.

#### Wie kann ich meinen Freistellungsauftrag ändern?

Wird im Laufe des Kalenderiahres ein bereits erteilter Freistellungsauftrag geändert, handelt es sich insgesamt nur um einen Freistellungsauftrag,

Eine Herabsetzung des Betrages ist nur bis zum bereits ausgeschöpften Freistellungsvolumen möglich.

Eine Erhöhung des freizustellenden Betrages darf ebenso - wie die erstmalige Erteilung eines Freistellungsauftrages - nur mit Wirkung für das Kalenderjahr, in dem der Antrag geändert wird, und spätere Kalenderjahre erfolgen.

#### Was gilt zusätzlich für Ehepaare/Lebenspartner?

Ehegatten/Lebenspartner, bei denen die Voraussetzungen für eine Zusammenveranlagung vorliegen (das ist der Fall, wenn sie unbeschränkt einkommenssteuerpflichtig sind und nicht dauernd getrennt leben), können entweder einen gemeinsamen Freistellungsauftrag (bis zu 2.000,-Euro) oder Finzel-Freistellungsaufträge (jeweils bis zu 1 000 – Furo) erteilen

Besonderheit: Sollte ein Ehepartner/Lebenspartner versterben und ein gemeinsamer Freistellungsauftrag mit dem Ehepartner/Lebenspartner existieren, benötigen wir die Angabe des Sterbedatums

Geben Sie bitte unbedingt Ihre persönliche Steueridentifikationsnummer (TIN) an. Diese haben Sie im Jahr 2008 schriftlich vom Bundeszentralamt für Steuern mitgeteilt bekommen. Ebenfalls finden Sie diese in der Regel auf Ihrem Einkommenssteuerbescheid oder auf Ihrer Lohnsteuerbescheinigung.